# Politechnika Krakowska im. Tadeusza Kościuszki

# Karta przedmiotu

obowiązuje studentów rozpoczynających studia w roku akademickim 2021/2022

Wydział Mechaniczny

Kierunek studiów: Inżynieria Wzornictwa Przemysłowego Profil: Ogólnoakademicki

Forma sudiów: stacjonarne **Kod kierunku: W** Kod kierunku: W

Stopień studiów: I

Specjalności: Inżynieria Wzornictwa Przemysłowego

### 1 Informacje o przedmiocie

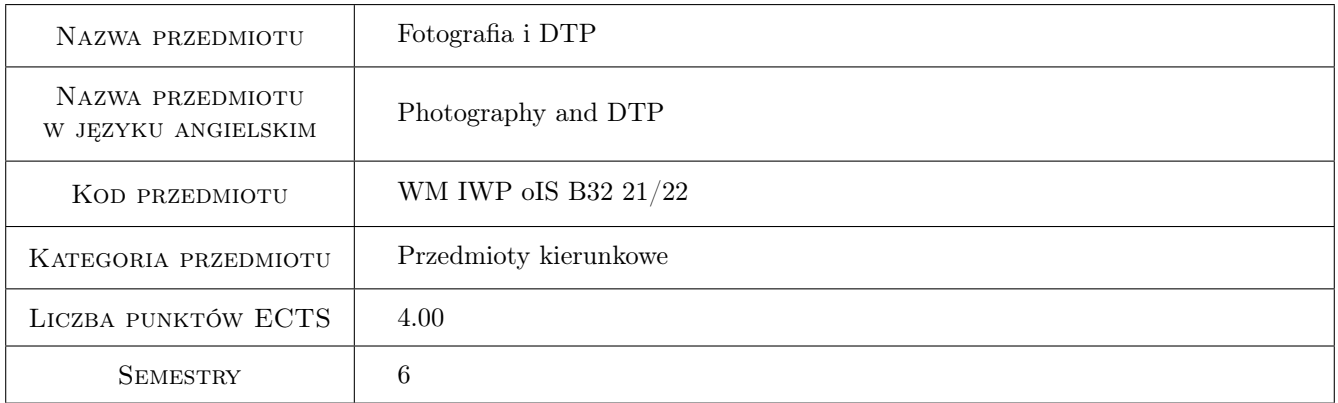

# 2 Rodzaj zajęć, liczba godzin w planie studiów

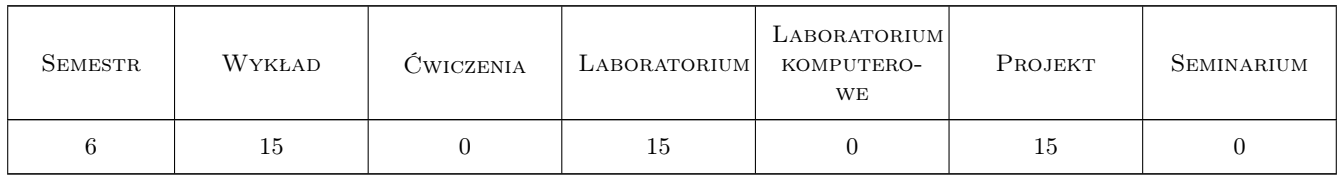

# 3 Cele przedmiotu

- Cel 1 Celem jest opanowanie przez studentów teoretycznych i praktycznych zagadnień związanych z akwizycją obrazów cyfrowych i ich przetwarzaniem.
- Cel 2 Poznanie oprogramowania wykorzystywanego w grafice rastrowej.
- Cel 3 Zapoznanie z podstawami DTP oraz urządzeniami graficznymi i poligraficznymi.

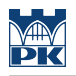

# 4 Wymagania wstępne w zakresie wiedzy, umiejętności i innych **KOMPETENCJI**

- 1 Znajomość podstawowych zagadnień z fizyki (barwy i optyka).
- 2 Znajomość obsługi stacji graficznej.

# 5 Efekty kształcenia

- EK1 Wiedza Student który zaliczył przedmiot posiada wiedzę na temat struktury obrazów cyfrowych, dyskretyzacji, znajomość formatów zapisy grafiki rastrowej i algorytmy kompresji.
- EK2 Wiedza Student który zaliczył przedmiot umie scharakteryzować algorytmy przetwarzania obrazu oraz posiada znajomość filtrów.
- EK3 Umiejętności Student który zaliczył przedmiot posiada umiejętność posługiwania się profesjonalnym aparatem cyfrowym.
- EK4 Umiejętności Student który zaliczył przedmiot umie posługiwać się oprogramowaniem do grafiki rastrowej.
- EK5 Umiejętności Student który zaliczył przedmiot potrafi przygotować publikacje do druku oraz zaprojektować stronę internetową.
- EK6 Kompetencje społeczne Student który zaliczył przedmiot potrafi uzasadnić w zespole wybraną metodę akwizycji obrazu oraz techniki druku.

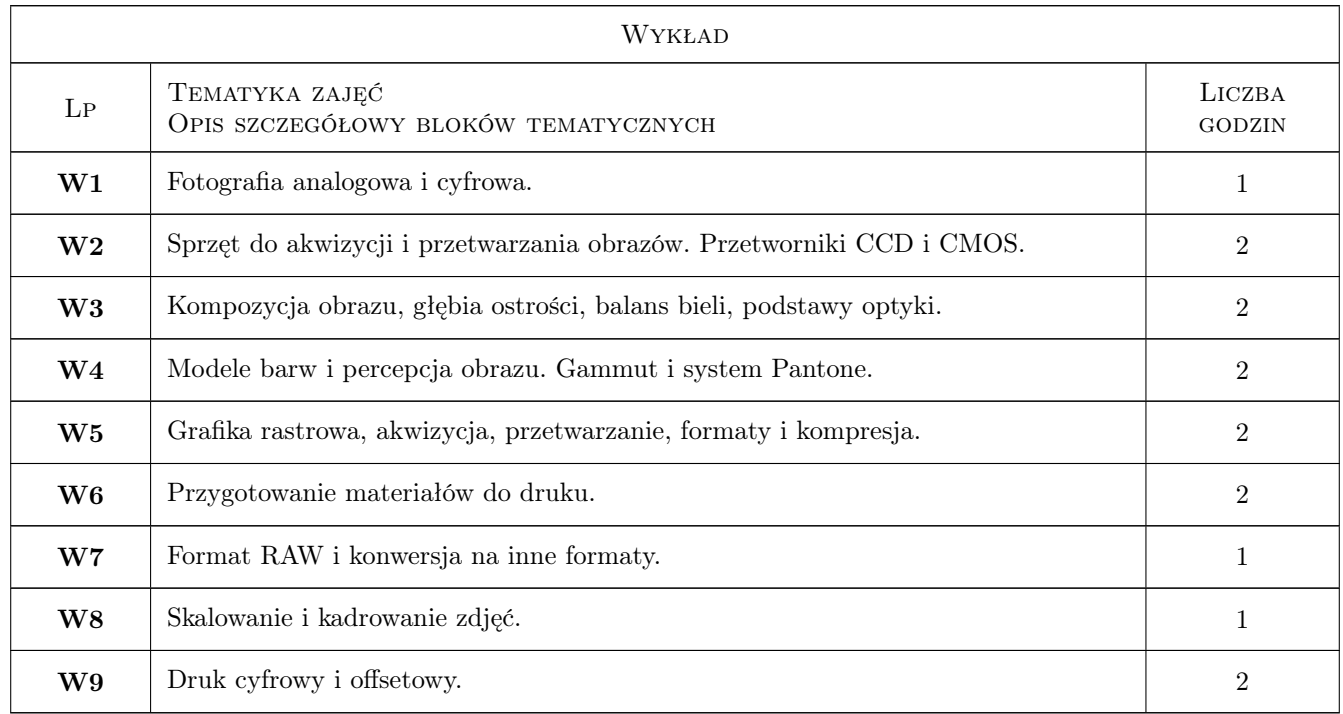

# 6 Treści programowe

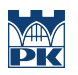

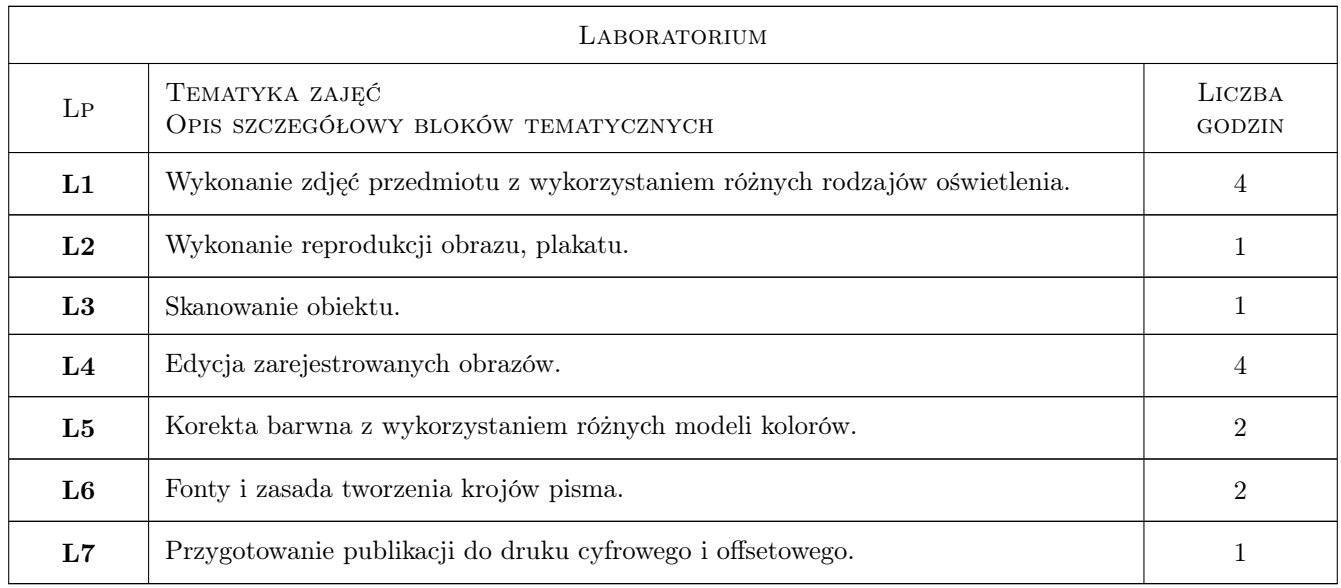

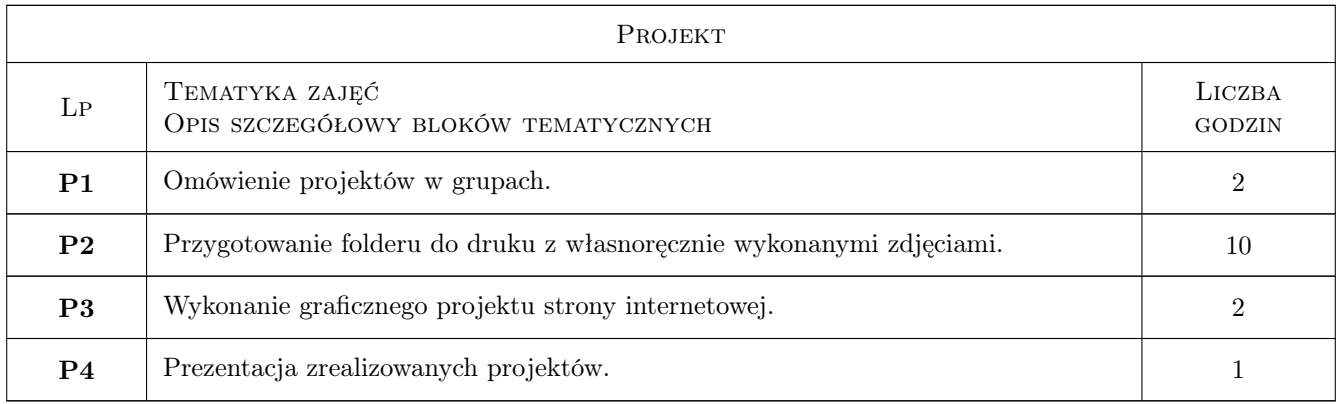

# 7 Narzędzia dydaktyczne

- N1 Wykłady
- N2 Ćwiczenia laboratoryjne oraz zajęcia w drukarni offsetowej
- N3 Ćwiczenia projektowe
- N4 Prezentacje multimedialne
- N5 Praca w grupach

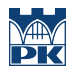

# 8 Obciążenie pracą studenta

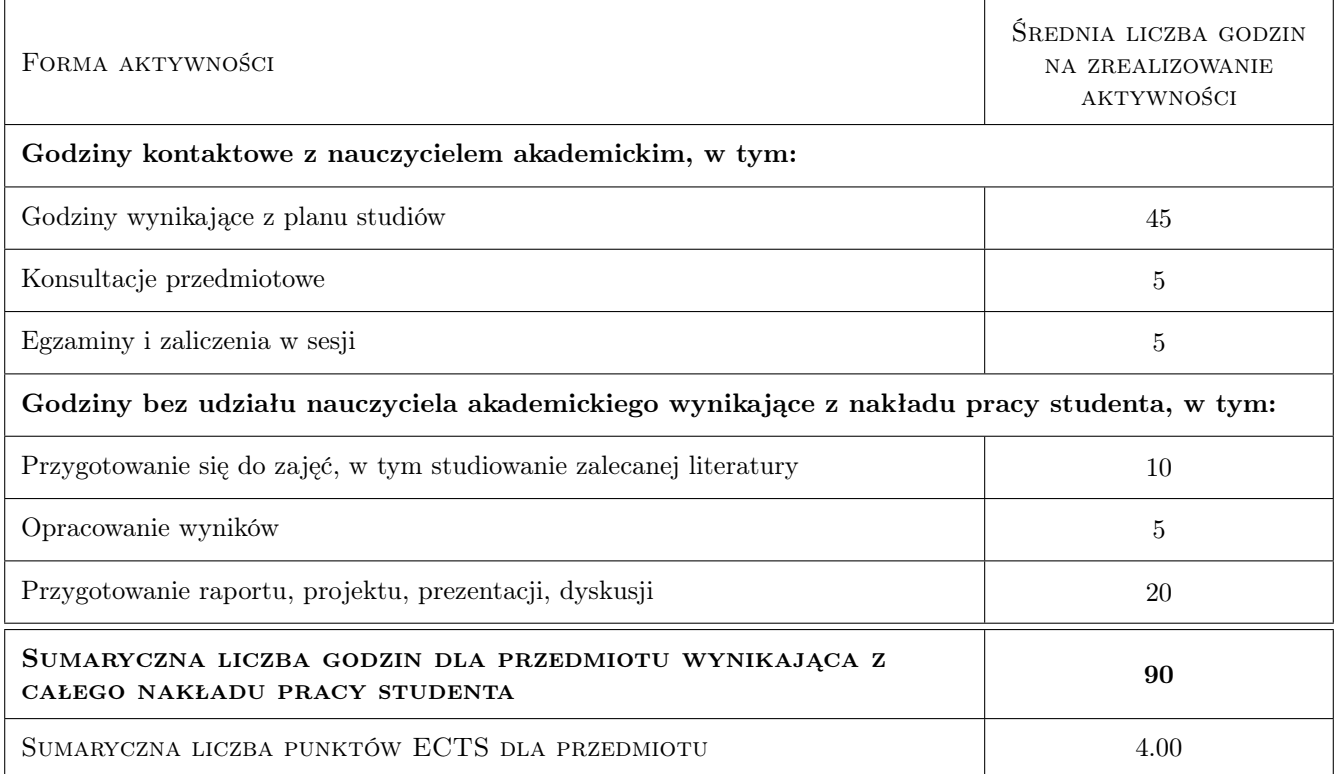

### 9 Sposoby oceny

#### Ocena formująca

- F1 Ćwiczenie praktyczne
- F2 Projekt indywidualny

#### Ocena podsumowująca

- P1 Średnia ważona ocen formujących
- P2 Egzamin praktyczny

#### Warunki zaliczenia przedmiotu

- W1 Ocena pozytywna z laboratoriów.
- W2 Ocena pozytywna z egzaminu praktycznego.

#### Ocena aktywności bez udziału nauczyciela

B1 Realizacja zadań projektowych.

#### Kryteria oceny

Efekt kształcenia 1

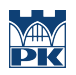

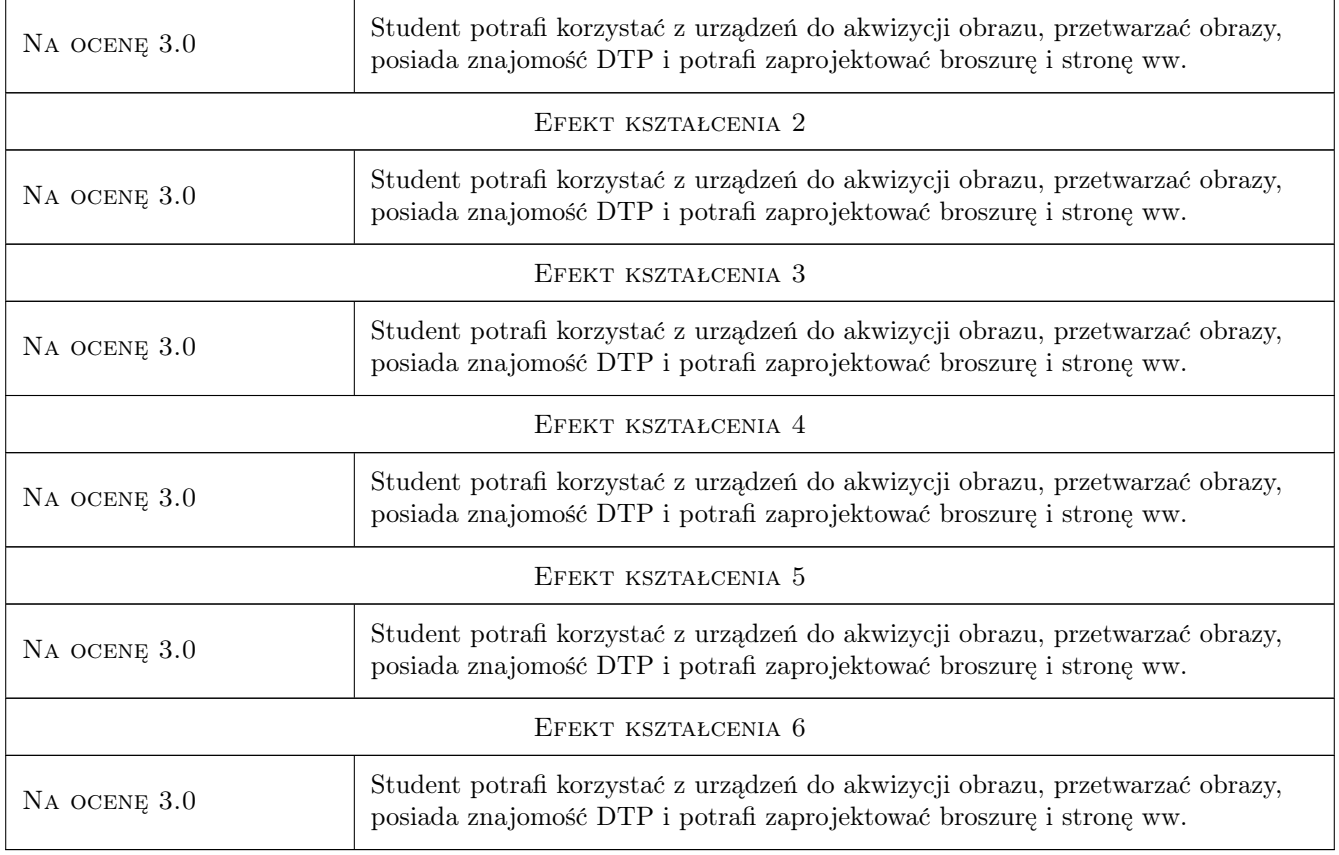

# 10 Macierz realizacji przedmiotu

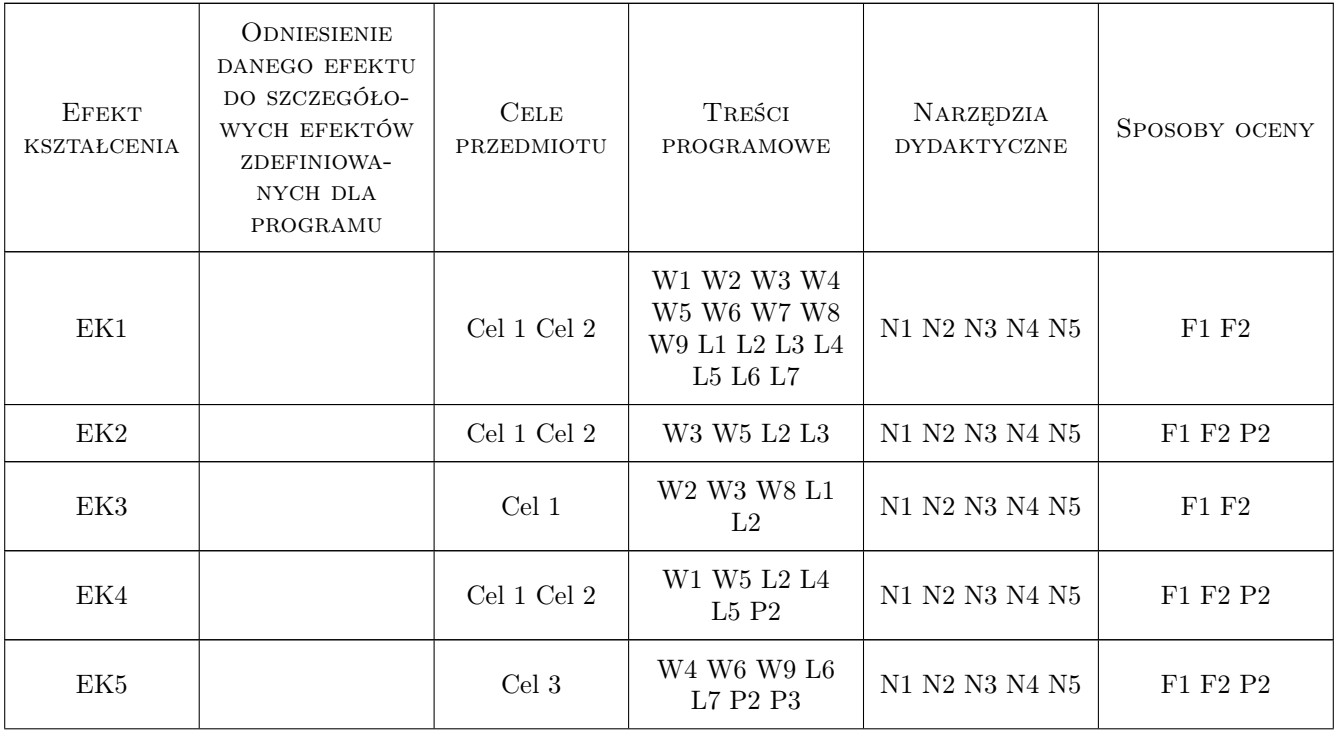

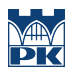

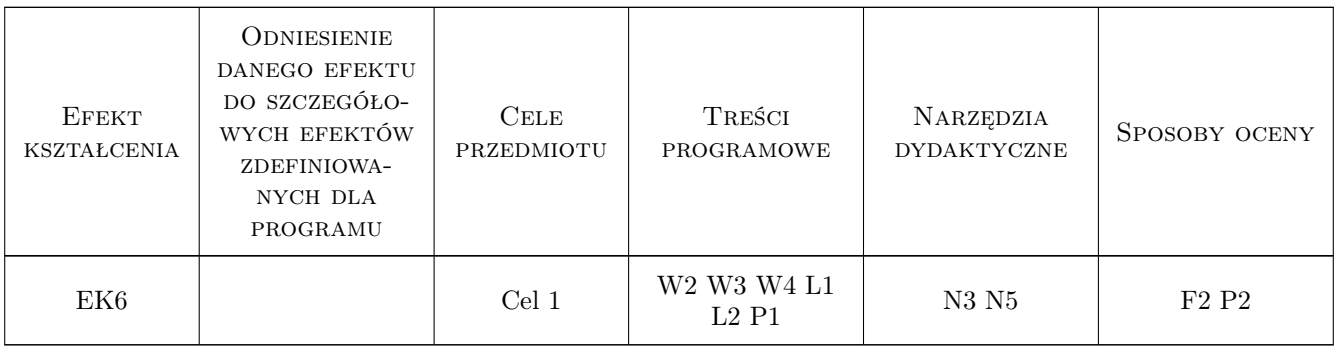

# 11 Wykaz literatury

#### Literatura podstawowa

[1 ] Kelby S. — Fotografia cyfrowa, Gliwice, 2008, Helion

[2 ] McClelland D. — Photoshop CS PL Biblia, Gliwice, 2004, Helion

- [3 ] Forssman F. Pierwsza pomoc w typografii, Warszawa, 2003, Biblioteka Typografii
- [4 ] Geroges G. Techniki obróbki zdjęć cyfrowych, Gliwice, 2003, Helion
- [5  $\vert$  Chinn K. Adobe Indesign, Oficjalny podręcznik, Gliwice, 2008, Helion
- [6 ] Margulis D. Photoshop LAB, Gliwice, 2006, Helion

#### Literatura uzupełniająca

- [1 ] Steur S. Thinking in Photoshop, Gliwice, 2004, Helion
- [2 ] Foley D. J. Wprowadzenie do grafiki komputerowej, Warszawa, 2001, WNT

### 12 Informacje o nauczycielach akademickich

#### Osoba odpowiedzialna za kartę

dr hab. inż. Zbigniew, Józef Latała (kontakt: zlatala@mech.pk.edu.pl)

#### Osoby prowadzące przedmiot

1 dr hab. inż. Zbigniew, Józef Latała (kontakt: zlatala@mech.pk.edu.pl)

2 mgr Piotr Gzyl (kontakt: piotr.gzyl@leyko.pl)

### 13 Zatwierdzenie karty przedmiotu do realizacji

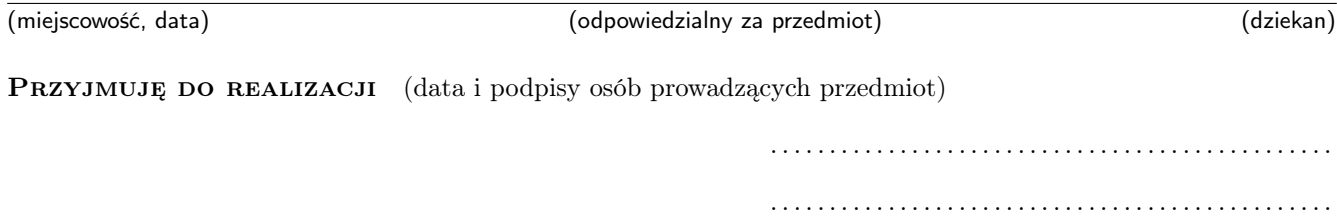